# **DNS,BIND - jednoduche zaklady**

**Jiri Kubina**

**[jiri.kubina@osu.cz](mailto:jiri.kubina@osu.cz)**

**Ver. 1.0**

**unor 2006**

# **Obsah**

**1.Jak funguje DNS - zjednoduseny princip**

- **2.Resource records RR**
- **3.Resolver**
- **4.Typy jmennych serveru**

**5.BIND**

- **6.BIND caching-only**
- **7.RNDC remote name server control**
- **8.Nastroje pro testovani DNS**
- **9.Pouzite zdroje a nastroje**

**Upozorneni: Vetsina popisovanych principu je zjednodusena, nebo zkracena z vyukovych duvodu. Pro ziskani kompletnich informaci ctete RFC.**

# **1.Jak funguje DNS – zjednoduseny princip**

- Protokol DNS pracuje zpusobem **dotaz-odpoved**
- Protokol DNS je protokol **aplikacni** vrstvy, neresi proto otazku vlastniho prenosu paketu
- Pouziva oba transportni protokoly **UDP** i **TCP**
- U dotazu na preklad (zadost o RR) dava prednost UDP. Pokud je odpoved delsi nez **512B** vlozi se do UDP pouze část nepresahujici 512B a nastavi se TC bit ze odpoved je neuplna. Klient si muze kompletni odpoved vyzadat protokolem TCP
- DNS server nasloucha na portu 53

#### **Proces iterace**

Predpokladejme ze Vas DNS server chce zjistit IP adresu **network-surveys.cr.yp.to** . Aby ji zjistil bude muset kontaktovat nekolik DNS serveru. Jako prvni kontaktuje **korenovy DNS server** /v mem pripade to byl 192.228.79.201/. Tento server ma ulozenu informaci, ze o zaznamy domeny **.to** se stara DNS server 198.6.1.82 a tuto informaci Vam zasle.

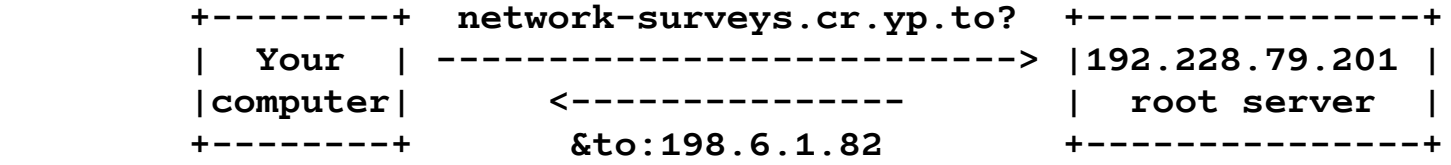

Tato odpoved &to:198.6.1.82 je **delegation** a rika nam ze: Na informace o domene **.to** se ptejte DNS serveru na IP adrese **198.6.1.82**

DNS server 198.6.1.82 ma ulozenu informaci, ze o zaznamy domeny **.yp.to** se stara DNS server 131.193.178.161 . Vas DNS server se ho zepta na stejny dotaz a on mu odpovi.

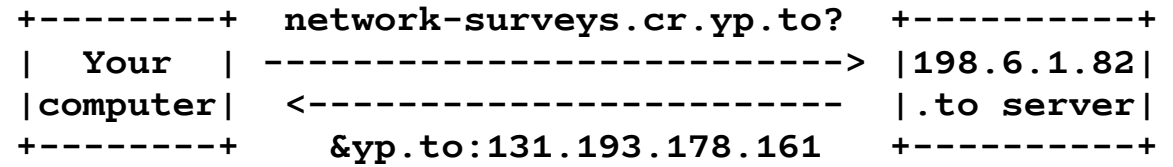

Odpoved &yp.to:131.193.178.160 je dalsi delegation a rika nam ze:

Na informace o domene **.yp.to** se ptejte DNS serveru na IP adrese **131.193.178.161**

DNS server 131.193.178.161 na ulozenu informaci ze **network-surveys.cr.yp.to** ma IP adresu **131.193.178.100 .** Vas DNS server se jej zepta na stejny dotaz a obdrzi odpoved.

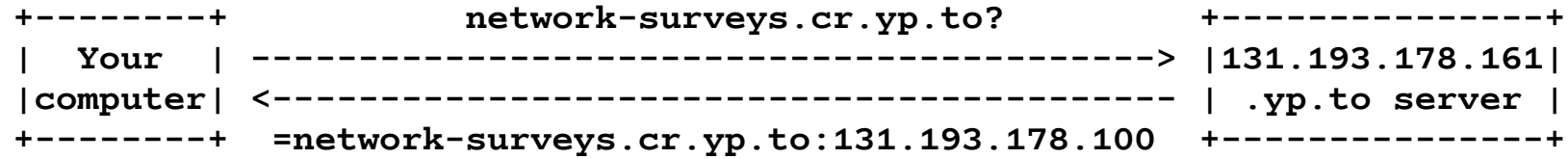

Odpoved **=network-surveys.cr.yp.to:131.193.178.100** je finalni odpovedi na puvodni dotaz: **IP adresa network-surveys.cr.yp.to je 131.193.178.100**

### **DNS dotaz - iteracni**

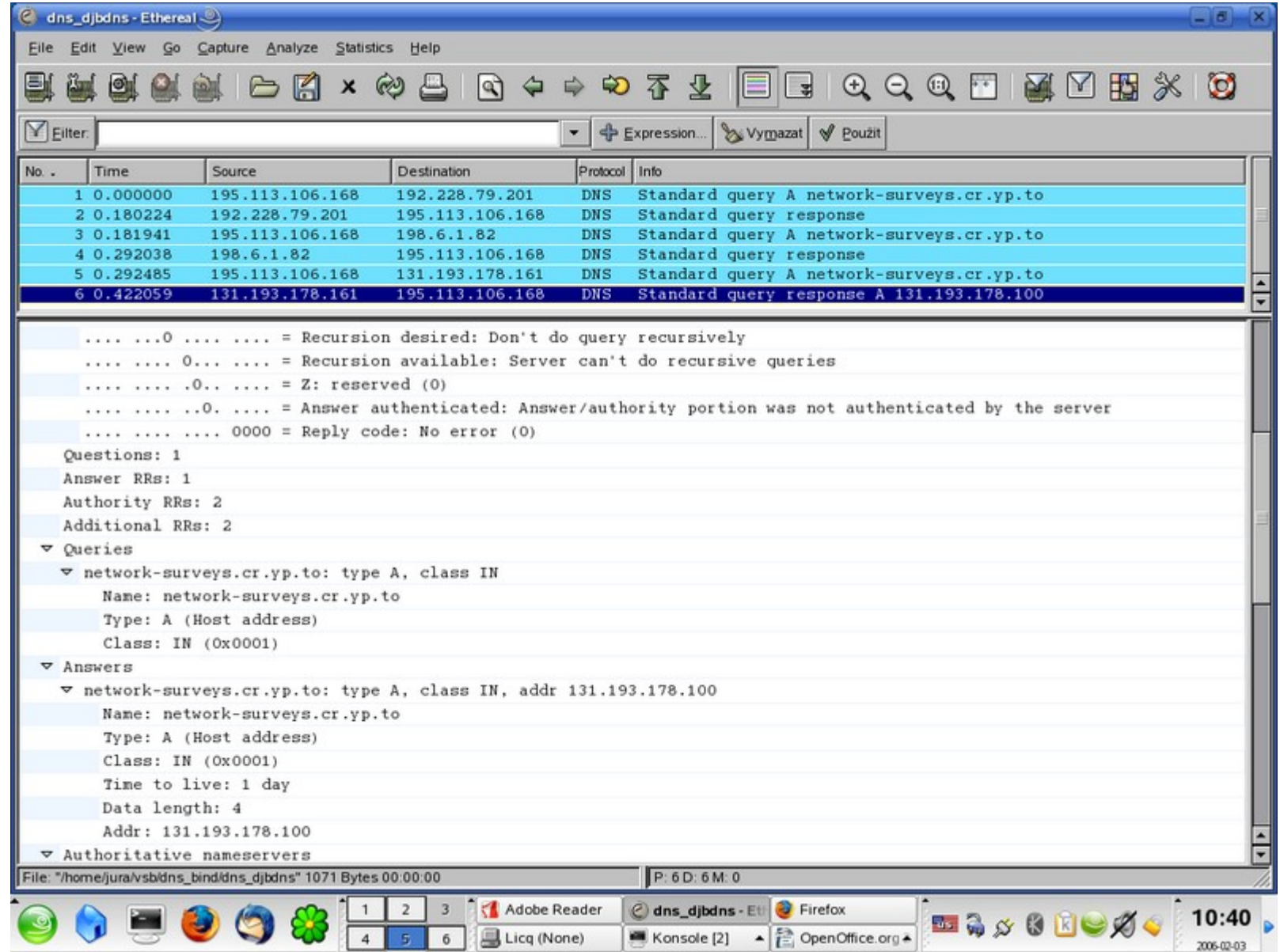

# **2.RR – Resouce Records**

Informace o domenovych jmenech a jim odpovidajicich IP adresach jsou ulozeny v pameti jmennych serveru ve tvaru zdrojovych vet – **Resource records – RR**

**Nejpouzivanejsi typy RR**

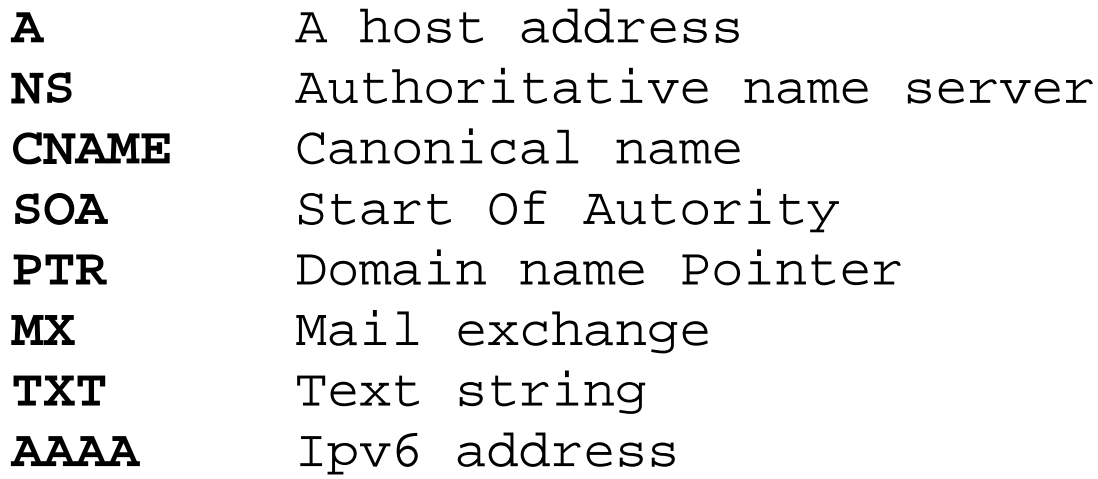

# **3.Resolver**

- Resolver je cast systemu zabyvajici se prekladem IP adresy
- Resolver neni konkretni program
- Resolver je soustava knihovnich funkci, která se linkuje s aplikacemi, ktere pozaduji tyto sluzby /telnet,ftp,ssh/
- Resolver pozaduje od jmenneho serveru uplnou /rekurzivni/ odpoved na svuj dotaz.

### **Konfigurace resolveru – Linux/Unix**

#### **/etc/resolv.conf**

domain osu.cz nameserver 195.113.106.10 search vsb.cz cvut.cz

Konfigurace resolveru, ktera urcuje poradi dotazovani /soubor /etc/hosts nebo DNS pripadne jinde/ je ulozena ve starsich verzich v souboru /etc/host.conf v novejsich verzich v komplexnejsim souboru /etc/nsswitch.conf

#### **/etc/host.conf**

order hosts,bind

### **/etc/nsswitch.conf**

hosts: files dns

### **Konfigurace resolveru – Windows 2000 a vyse**

- Standardne spustena sluzba **Klient DNS**
- Jedna se o cache resolver
- Obsah cache lze zobrazit **ipconfig /displaydns**
- Obsah cache lze vymazat **ipconfig /flushdns**
- Parametry cache resolveru lze ovlivnovat zmenou klicu regisru Windows:

 HKEY\_LOCAL\_MACHINE\SYSTEM\CurrentControlSet\Services\ Dnscache\Parameters

# **Priklad konfigurace resolveru Windows 2000 a vyse**

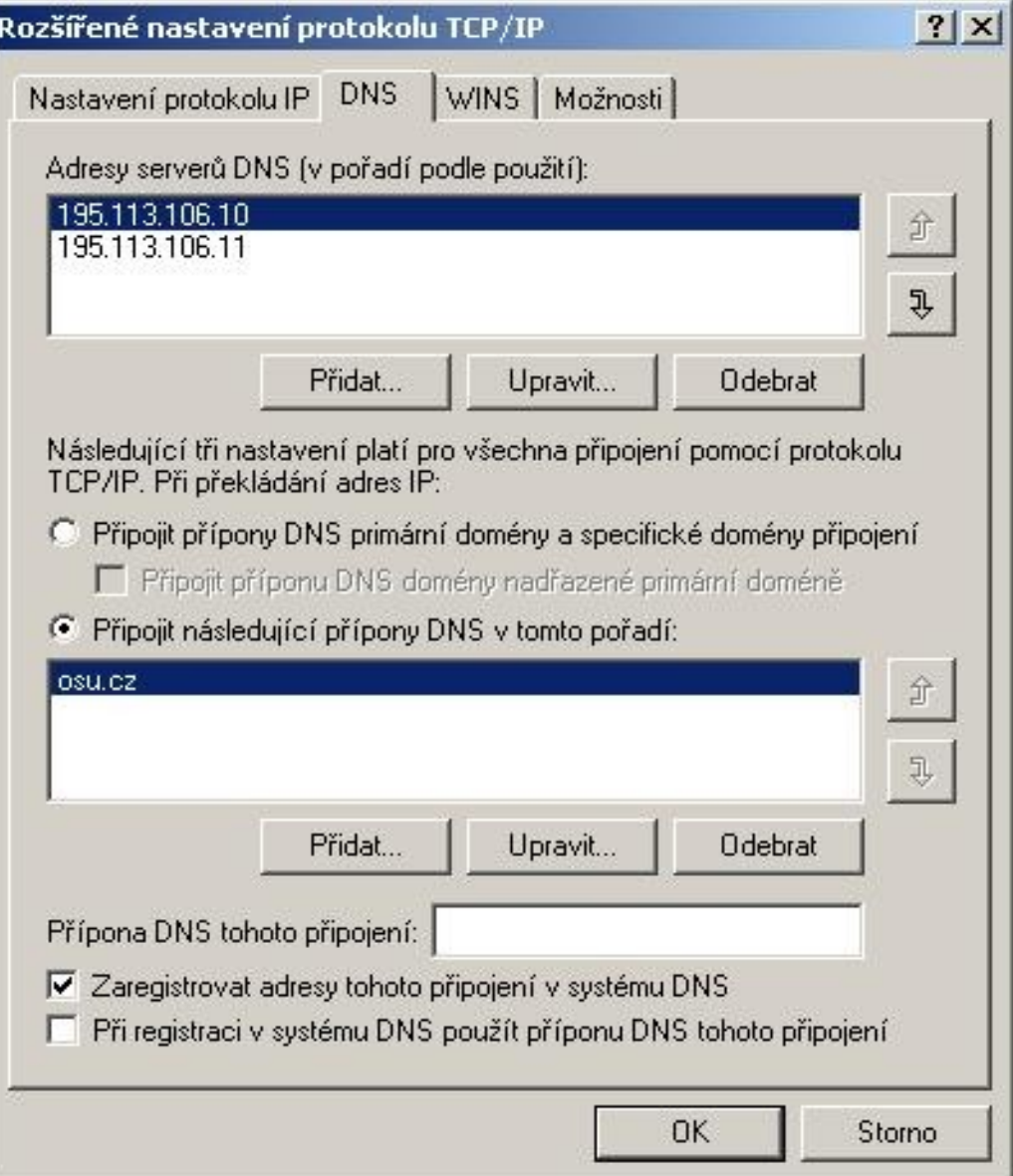

# **4.Typy jmennych serveru**

**Autoritativni** - jsou jmenne servery, ktere uchovavaji vsechny informace o hostitelich prislusne zony. Kazdy dotaz na hostitele uvnitr zony skonci na nejakem autoritativnim serveru /pro jednu zonu jich muze byt i vice/

**Autoritativni servery** /pokud je jich vice nez jeden/ musí byt velice dobre synchronizovane. Toho dosahneme tim, ze jeden z autoritativnich serveru bude **master** /**primarni/**. Tento master autoritativni server nacita informace o vsech zonach, ktere spravuje z datovych souboru. Ostatní autoritativni servery budou pracovat jako **slave** /**sekundarni/** a budou informace o zonach prenaset z master /primarniho/ autoritativniho serveru.

**Neautoritativni** - vsechny ostatni, ktere neuchovavaji informace o zonach, vcetne caching-only

# **5.BIND**

Pravdepodobne nejrozsirenejsi jmenny server na systemech Linux/Unix je v soucasne dobe program **named** /cti nejmdi/, kteremu se podle mista vzniku také rika BIND /Berkeley Internet Name Domain/.

Vzhledem k dulezitosti sluzby DNS prosel named bourlivym vyvojem. V praktickem nasazeni se pak v dnesni dobe prosazuji nejcasteji verze 8 a 9. Ukazky a konfiguracni volby uvedene nize jsou vybrany z oficialni dokumentace verze 9.

Od verze 8 je konfiguracnim souborem soubor **/etc/named.conf** . Named muze bezet v takzvanem chroot prostredi a taky se toho vetsinou vyuziva /bezpecnost/.

Samozrejme existuji k programu named alternativy. Jako nahradu, ktera dba predevsim na bezpecnost bych doporucoval **djbdns**.

## **Konfiguracni prikazy souboru /etc/named.conf - vytah**

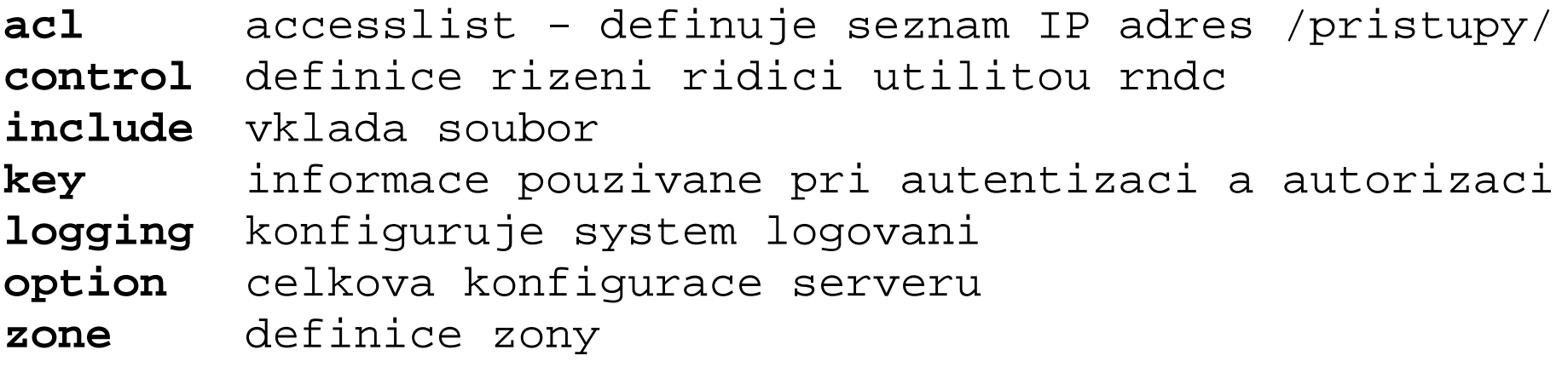

# **Priklad jednoduche konfigurace autoritativniho master name serveru /etc/named.conf**

```
options {
    directory "/var/named";
    dump-file "/var/named/data/cache_dump.db";
};
include "/etc/rndc.key";
controls {
    inet 127.0.0.1 allow { localhost; } keys { rndckey; };
};
zone "." {
    type hint;
    file "named.ca";
};
zone "localhost" {
    type master;
    file "localhost.hosts";
    allow-update { none; };
};
zone "0.0.127.in-addr.arpa" {
    type master;
    file "localhost.rev";
    allow-update { none; };
```

```
};
zone "firma1" {
    type master;
    file "/var/named/firma1.hosts";
    };
zone "30.152.10.in-addr.arpa" {
    type master;
    file "/var/named/10.152.30.rev";
    };
```
# **Priklad jednoduche konfigurace autoritativniho slave name serveru /etc/named.conf**

**V konfiguracnim souboru se meni pouze definice zonovych souboru /bude je stahovat z master name serveru pomoci zone transfer/.**

```
zone "firma1" {
    type slave;
    file "/var/named/slaves/firma1.hosts";
    masters {195.113.106.168;};
    };
zone "30.152.10.in-addr.arpa" {
    type slave;
    file "/var/named/slaves/10.152.30.rev";
    masters {195.113.106.168;};
    };
```
### **Nektere dulezite konfiguracni parametry**

```
recursion no; zakazuje nameserveru odpovidat na rekurzivni dotazy /provadet 
                iteracni dotazovani – rovnou klienta odkaze na nadrizenou autoritu/
allow-recursion {10.0.0.0.24;}; povoli rekurzivni dotazy ze zadaneho rozsahu
allow-query {10.0.0.0/24;}; omezi moznost dotazovat se pouze ze zadaneho rozsahu IP
allow-transfer {10.0.0.3;}; omezi moznost provadet zone transfer
forward (only | first); server bude provadet rekurzivni dotazy na servery uvedene
                            v parametru forwarders /nebude pouzivat iteraci/
forwarders {10.2.3.4;}; seznam serveru, kterych se bude nas server rekurzivne
                            dotazovat
acl {10.2.3.0/24;10.3.4.5/24;}; accesslist pojmenovany seznam rozsahu IP ktery se 
                                 muze pouzit v predchozich volbach misto IP adres
```
#### **Priklad hint zony /var/named/named.ca - zkraceno**

```
; This file holds the information on root name servers needed to
; initialize cache of Internet domain name servers
; (e.g. reference this file in the "cache . <file>"
; configuration file of BIND domain name servers).
;
; This file is made available by InterNIC
; under anonymous FTP as
; file /domain/named.cache
; domest on server the FTP.INTERNIC.NET
; -OR- RS.INTERNIC.NET
;
; last update: Jan 29, 2004
; related version of root zone: 2004012900
;
; formerly NS.INTERNIC.NET
;
                     . 3600000 IN NS A.ROOT-SERVERS.NET.
A.ROOT-SERVERS.NET. 3600000 A 198.41.0.4
;
; formerly NS1.ISI.EDU
;
                     . 3600000 NS B.ROOT-SERVERS.NET.
B.ROOT-SERVERS.NET. 3600000 A 192.228.79.201
;
; formerly C.PSI.NET
;
                     . 3600000 NS C.ROOT-SERVERS.NET.
```
### **Priklad Forward a Reverse localhost zony**

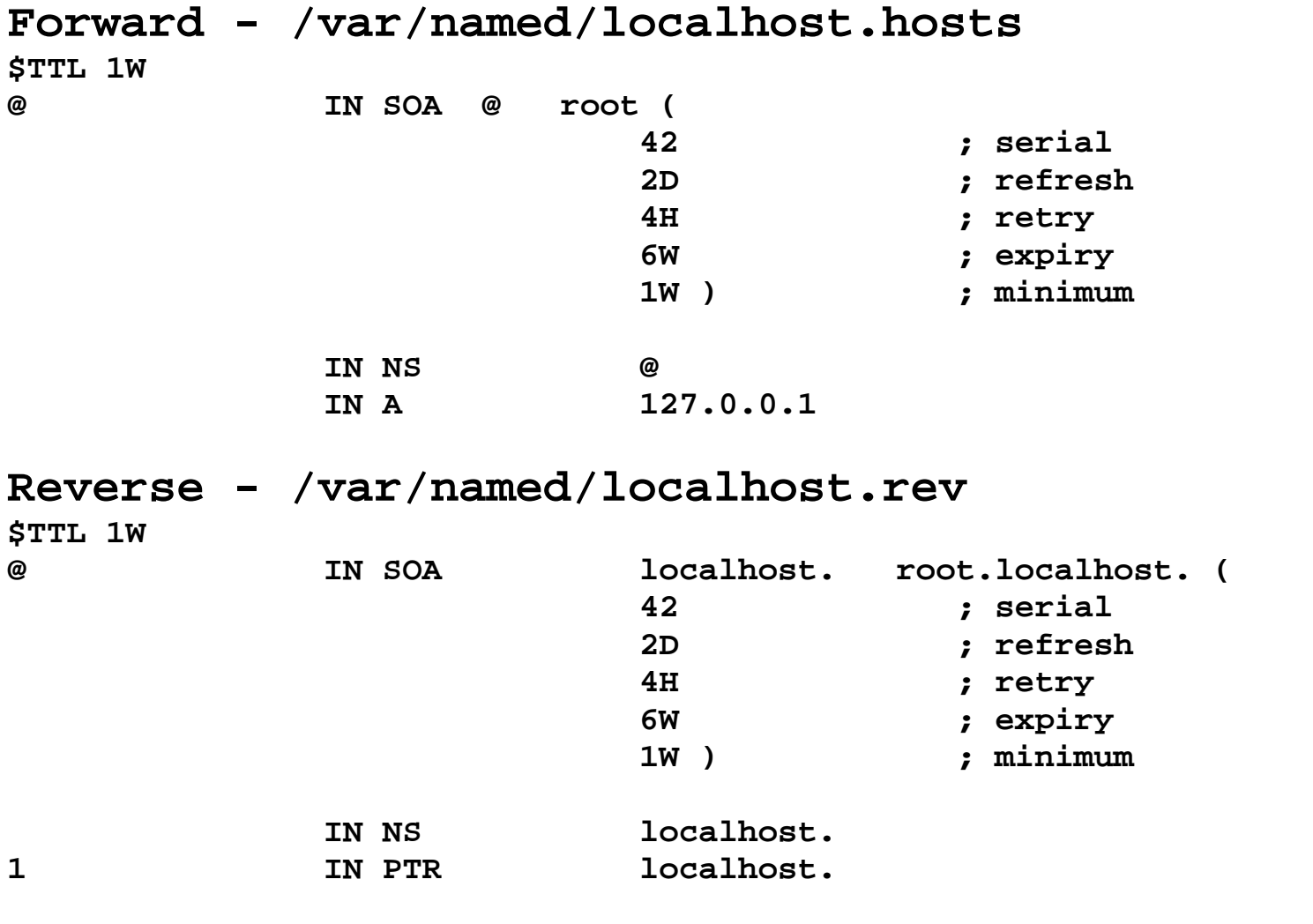

**Pouzite jednotky: D - day, H – hour, W – week, bez jednotek – sekundy nebo seriove cislo souboru**

### **Priklad jednoduche forward zony /var/named/firma1.hosts**

\$ttl 38400

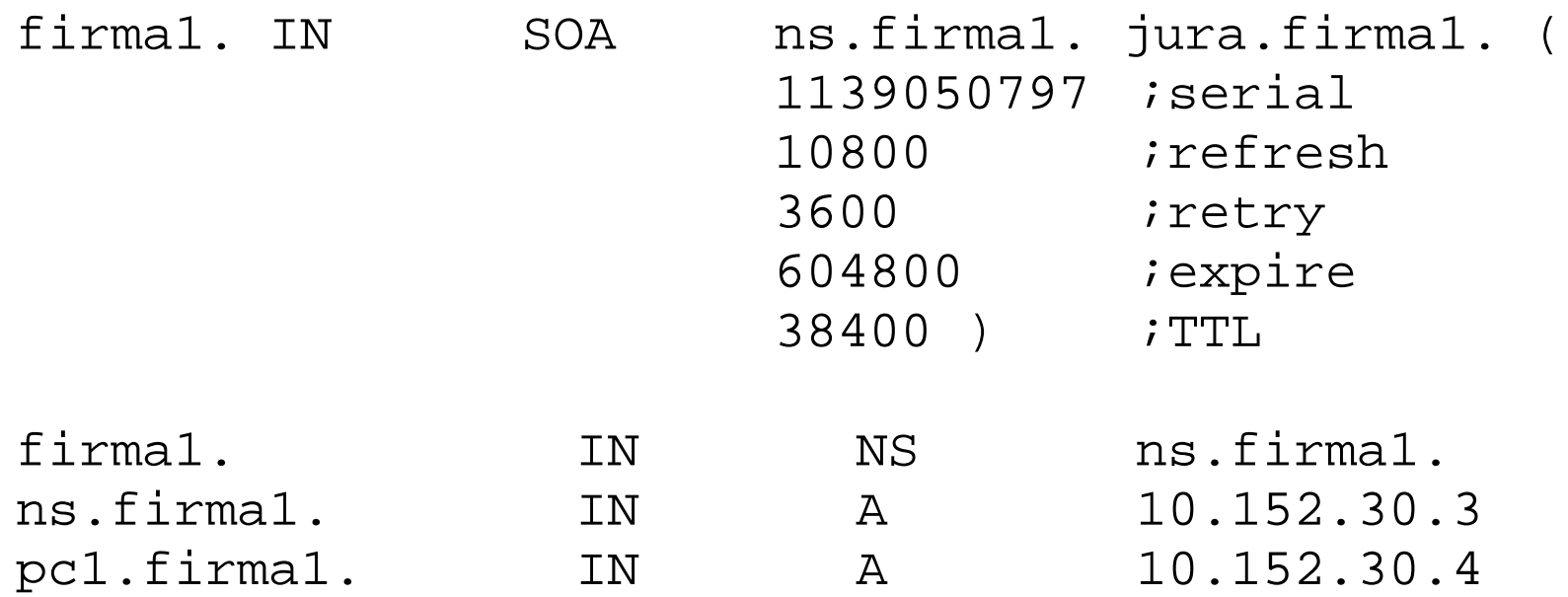

;delegace domeny neco.firmal neco.firmal. IN NS ns.neco.firmal. ;glue zaznam aby bylo mozno najit ns pro domenu neco.firma1 ns.neco.firma1. IN A 10.152.31.5

## **Vysvetleni udaju SOA**

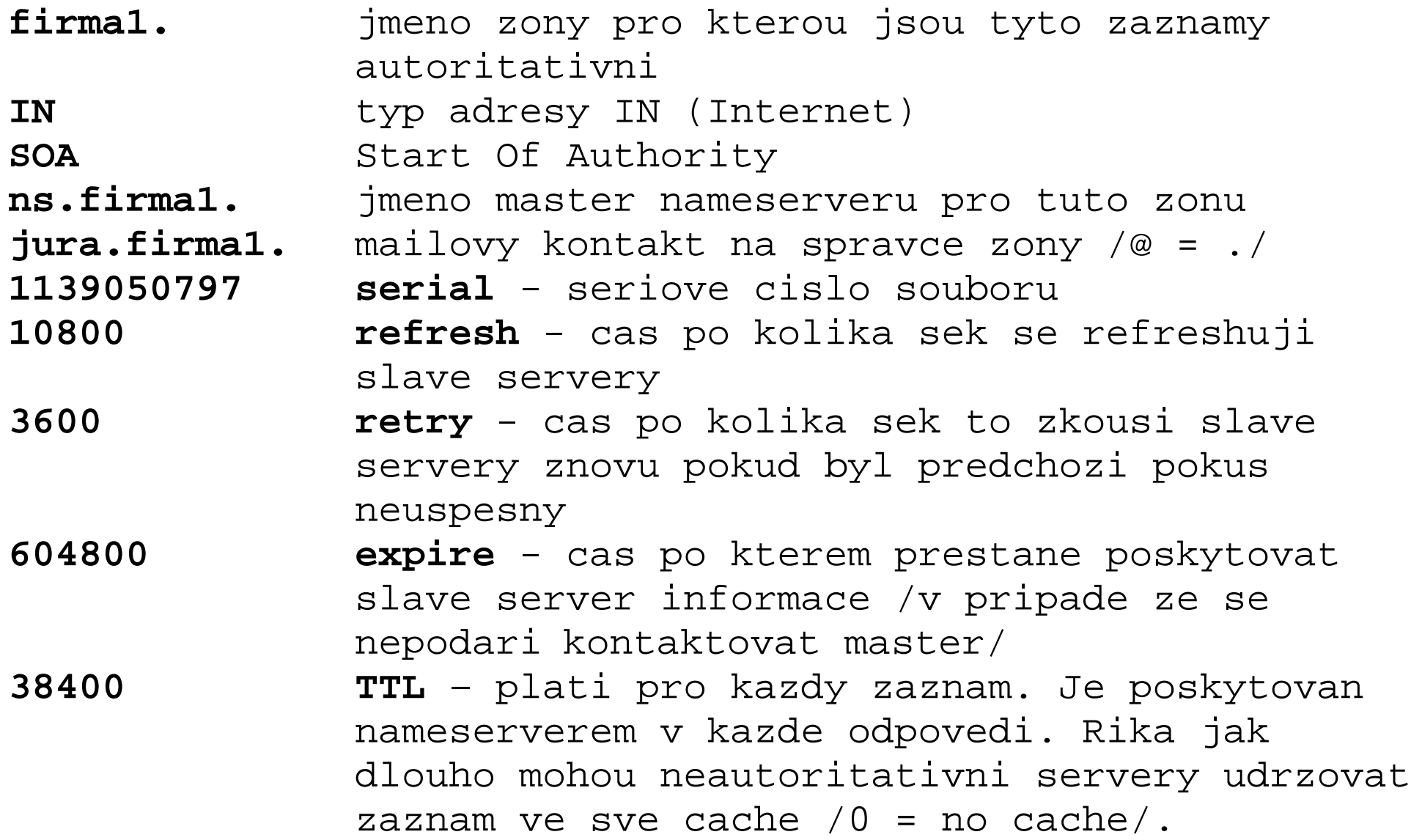

**Priklad jednoduche reverse zony /var/named/10.152.30.rev**

```
$ttl 38400
30.152.10.in-addr.arpa. IN SOA jurasek.firma1. jura.firma1.(
                       1139142009
                       10800
                       3600
                       604800
                       38400 )
30.152.10.in-addr.arpa. IN NS jurasek.firma1.
3.30.152.10.in-addr.arpa. IN PTR jurasek.firma1.
4.30.152.10.in-addr.arpa. IN PTR pc1.firma1.
```
# **6.BIND – caching-only**

Jedna se o specialni typ konfigurace programu **named**. V této konfiguraci **neni** server **autoritativni** pro zadnou domenu. Zpracovava pouze dotazy od ostatnich pocitacu a vsechny **zodpovedne dotazy uklada do vyrovnavaci pameti**. Dalsi dotaz na stejnou adresu jiz zodpovida z vyrovnavaci pameti. Zaznamy ve vyrovnavaci pameti se udrzuji po dobu jejich zivotnosti **TTL**.

**Alternativni DNS cache programy:**

**dnscache** – z baliku djbdns **pdnsd** – umoznuje udrzet obsah cache po restartu **dnsmasq**

**Priklad konfigurace named jako caching-only serveru**

```
acl "intranet" { 195.113.106.0/24; };
options {
     directory "/var/named";
     dump-file "/var/named/data/cache_dump.db";
     allow-query { "intranet"; };
};
include "/etc/rndc.key";
zone "." { 
   type hint;
   file "named.ca"; };zone "0.0.127.in-addr.arpa" {
   type master;
   file "localhost.rev";
   notify no; };
```
## **7.RNDC – remote name server control**

**rndc** - je utilita umoznujici **zabezpecene vzdalene ovladani** name serveru. Umoznuje spravci provadet na nameserveru nize uvedene akce. Autentizace spojeni se provadi symetrickym klicem. Komunikace probiha na portu TCP 953 /pozor na firewall – prapodivne tuhnuti nameserveru pri shutdown serveru/.

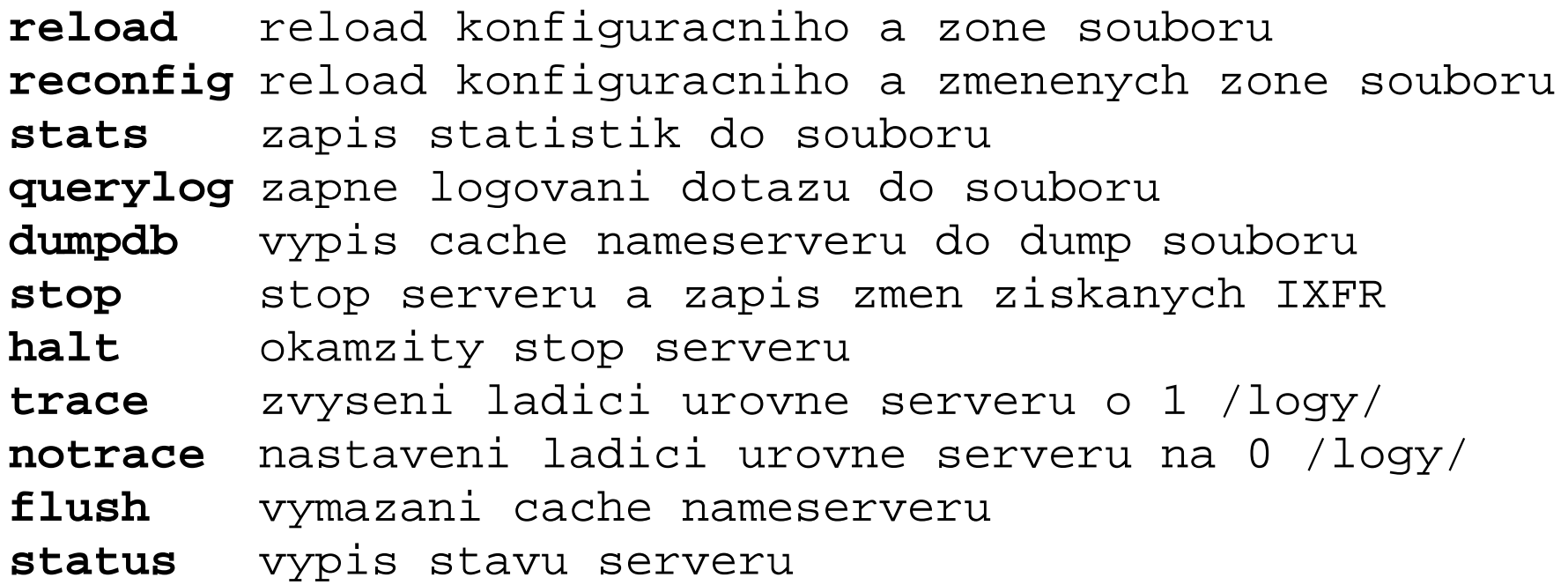

# **8.Nastroje pro testovani DNS**

- nslookup
- host
- dig
- dnswalk

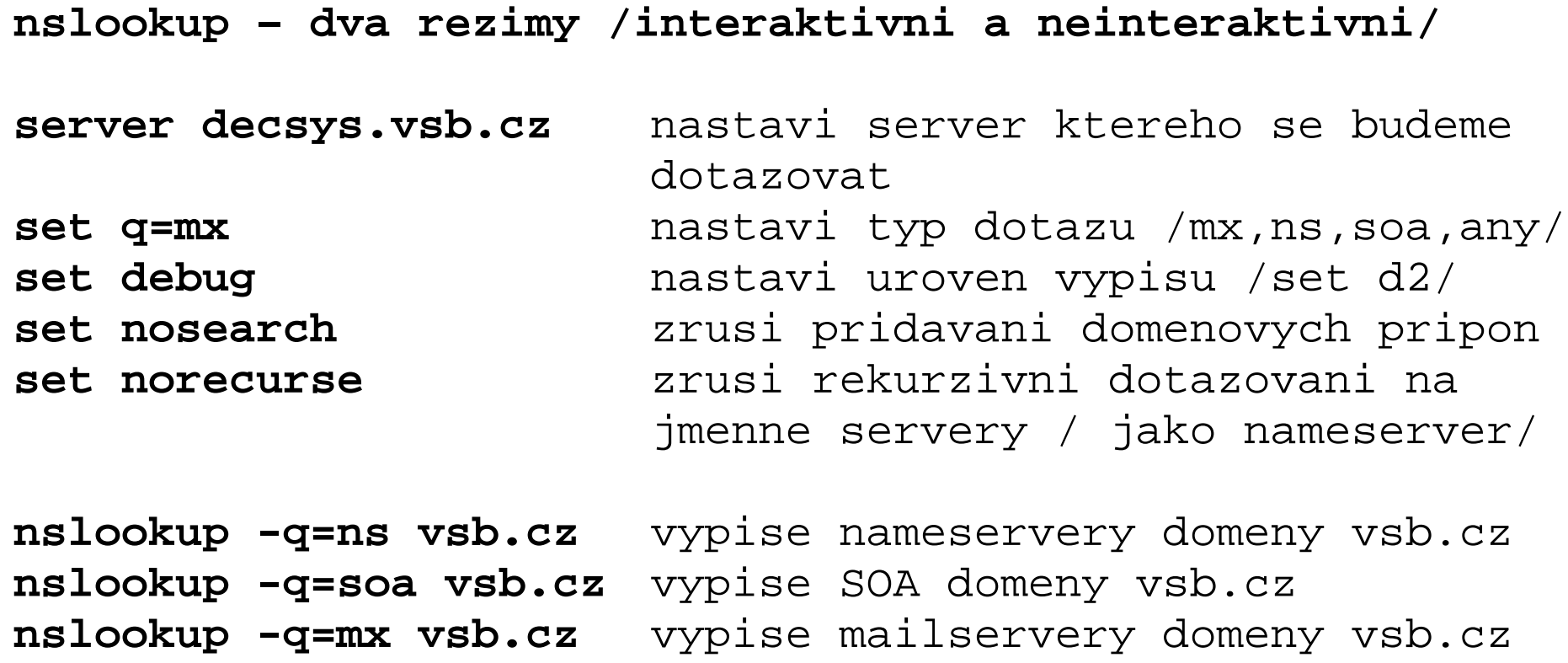

**host**

**host [-a] [-t typ\_zaznamu] jmeno [server]**

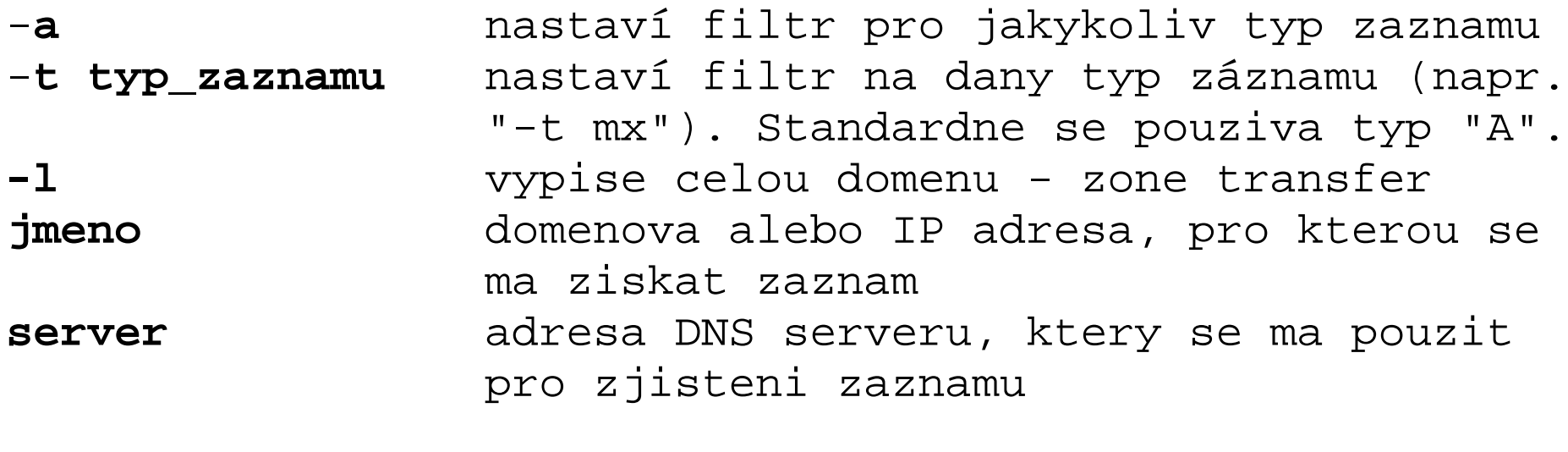

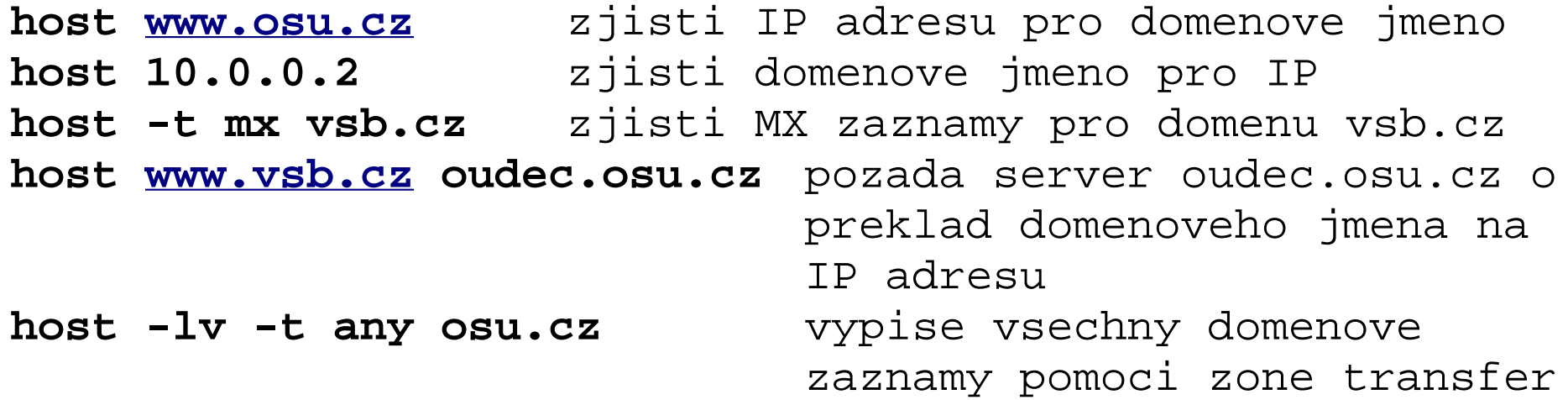

**dig**

**dig -t typ\_zaznamu [@server] jmeno** 

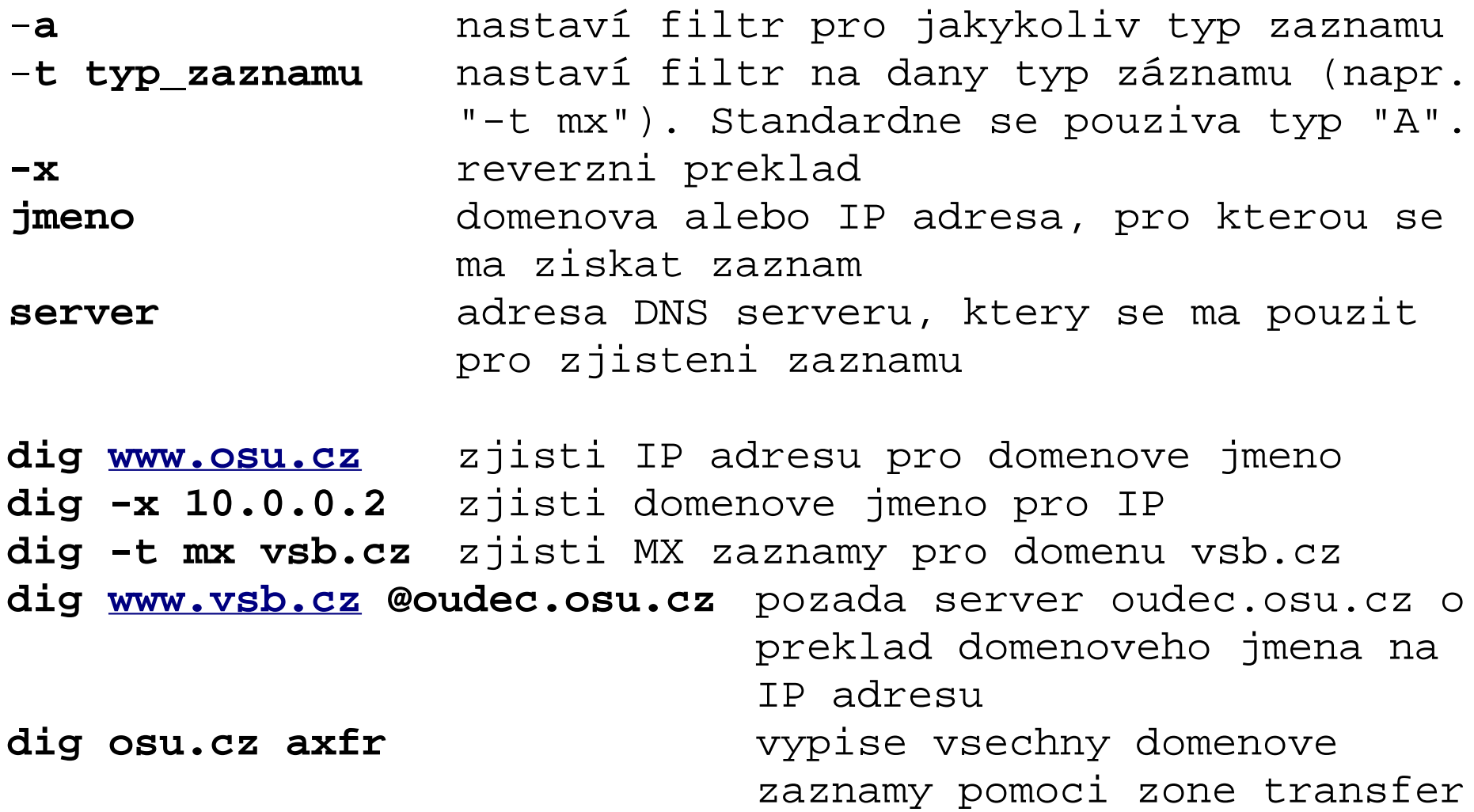

### **dnswalk**

#### **dnswalk osu.cz.**

- **-a** kontroluje duplicitu A zaznamu
- **-d** vypis debug informaci
- **-r** projde rekurzivne subdomeny zadane domeny
- **-i** potlaci testovani nestandardnich znaku v domenovych jmenech
- **-l** testuje "lame-delegation". U kazdeho NS zaznamu vyzkousi zda uvedeny nameserver da autoritativni odpoved

# **9.Pouzite zdroje a nastroje**

### **Zdroje**

- Velky pruvodce protokoly TCP/IP a systemem DNS L.Dostalek A.Kabelova
- <http://cr.yp.to/djbdns/intro-dns.html>
- <http://www.isc.org/index.pl?/sw/bind/>
- [http://knihy.cpress.cz/DataFiles/Book/00000675/Download/K](http://knihy.cpress.cz/DataFiles/Book/00000675/Download/K0819.pdf) [0819.pdf](http://knihy.cpress.cz/DataFiles/Book/00000675/Download/K0819.pdf)

### **Nastroje**

- ethereal
- tcpdump
- nslookup, host, dig
- dnswalk

# **Dekuji za pozornost**